# Programmierkurs Python I

Michaela Regneri

2009-11-12

(Folien basieren auf dem gemeinsamen Kurs mit Stefan Thater)

## Übersicht

- Funktionen
- Rekursion
- Sammeltypen:
	- Listen, Tuples
	- Mengen
	- Dictionaries
- for-Schleifen

### Funktionen

- Funktionen sind (hier) zusammengehörende Code-Blöcke, die wiederverwendbar sind
- wird eine Funktion aufgerufen, wird all ihr Code ausgeführt
- Funktionen haben Parameter, auf die die Funktion zugreifen kann
- Funktionen können Rückgabewerte haben;  $x = fun()$  heißt, x bekommt den Wert, den fun() mit return zurück gibt

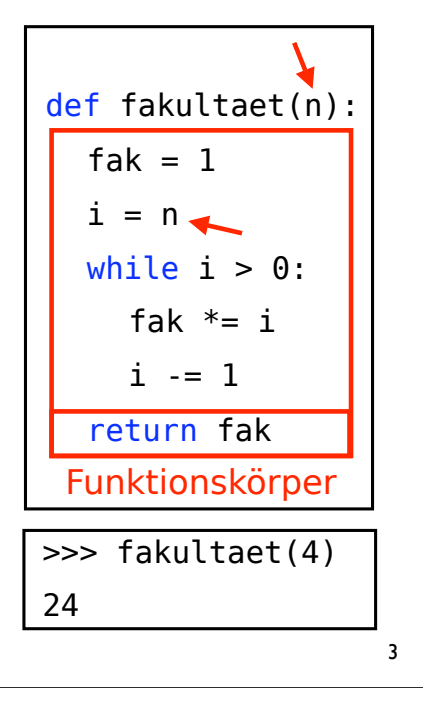

#### Funktionen - Syntax • Funktionsdefinitionen beginnen mit def • beliebig viele (evtl. 0) Parameter, werden mit Kommata getrennt • Rückgabewert mit return markiert; Funktionen ohne Rückgabewert haben keine return-Zeile def fun(n,m,k): .... return ret

## Funktionen - Aufrufe

- Aufruf mit Parameter p1-n: funktionsname(p1,p2,...)
- Funktionsaufrufe sind Ausdrücke, die zum Rückgabewert der Funktion auswerten
- im Funktionsablauf selbst werden die Parameter-Variablen mit den Werten aus dem Aufruf (in der angegebenen Reihenfolge) instantiiert:

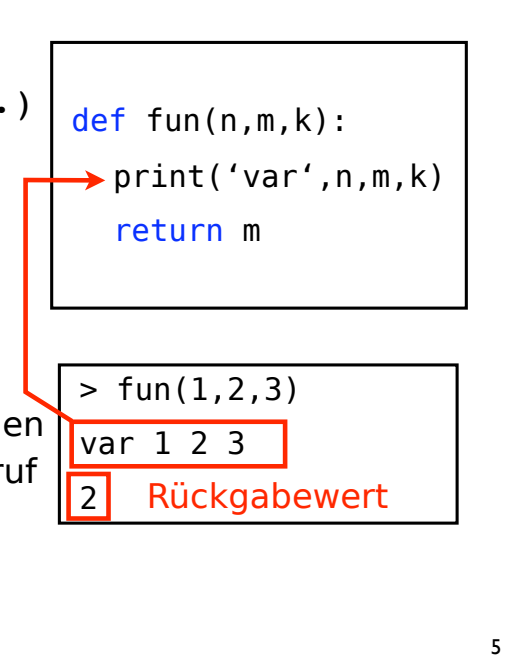

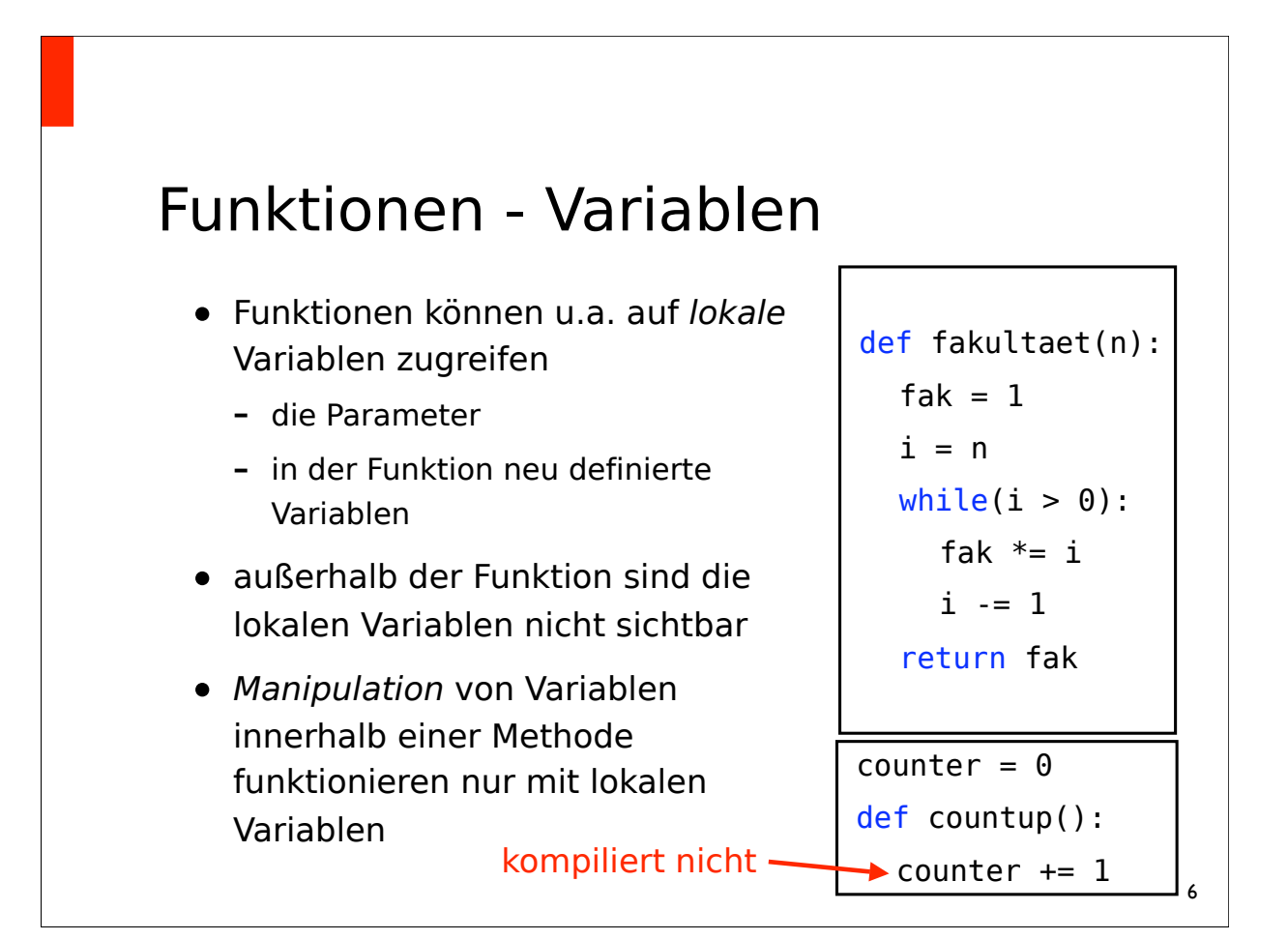

### Rekursion

- Funktionen können andere Funktionen aufrufen
- im Speziellen können Funktionen auch sich selbst aufrufen, das nennt man *Rekursion*
- Rekursion ist ein mächtiges Werkzeug, mit dem man viele Algorithmen elegant ausdrücken kann

7

• Vorsicht: Wie auch bei Schleifen muss man darauf achten, dass die Rekursion irgendwo endet!

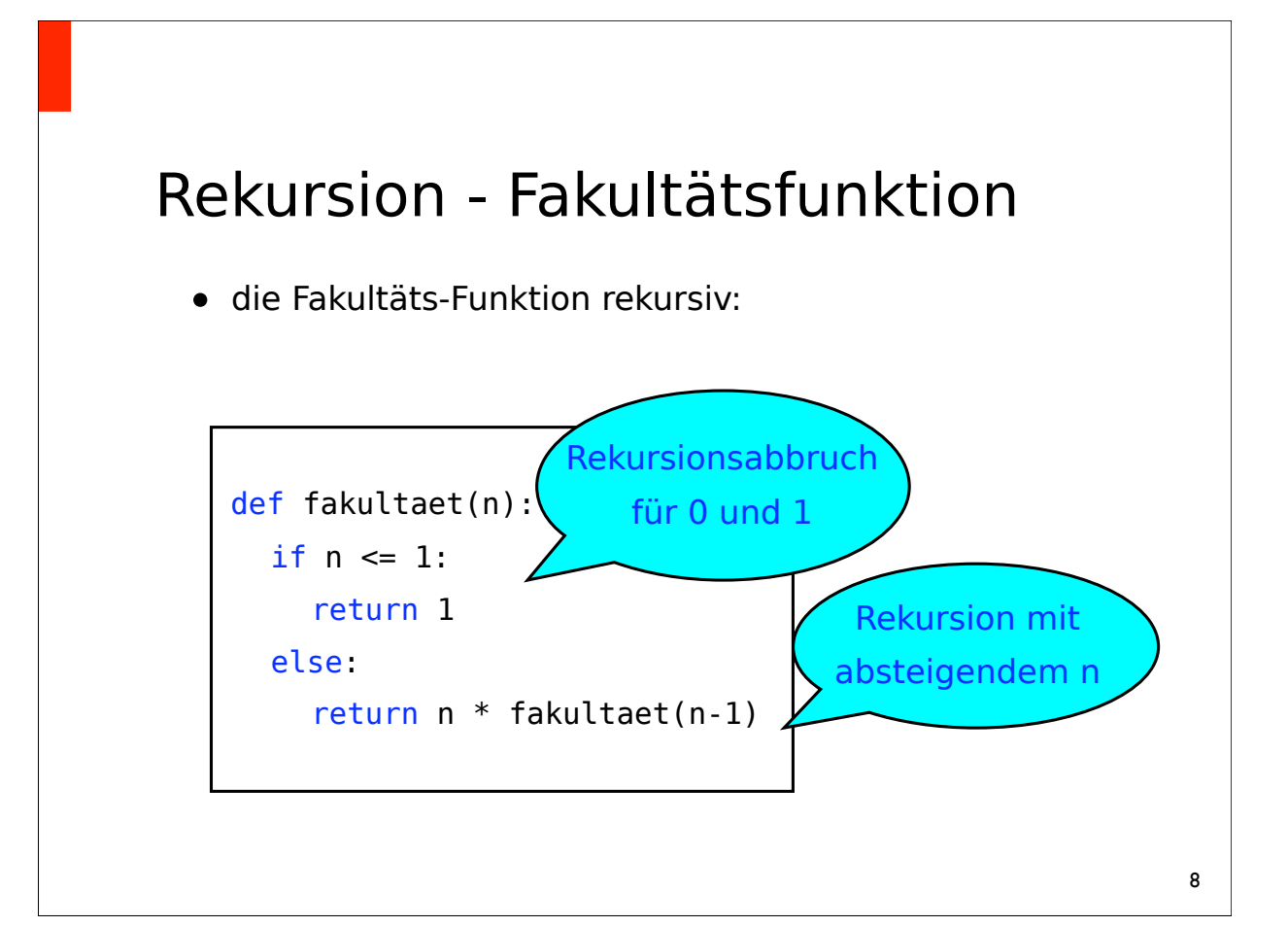

### Rekursion - Fibonacci

• Die Fibonacci-Zahlen ist eine Zahlenfolge, die rekursiv für natürliche Zahlen definiert ist:  $fibonacci(0) = 0$  $fibonacci(1) = 1$  $fibonacci(n) = fib(n-1) + fib(n-2)$ 

```
def fibonacci(n):
```
if  $n \leq 1$ :

return n

```
else:
```

```
return fibonacci(n-1) + fibonacci(n-2)
```
9

#### Sammeltypen

- Sammeltypen sind eingebaute Datenstrukturen, die verschiedene Elemente kombinieren können
	- Listen: Sammlung von Elementen, feste Reihenfolge
	- Mengen: ungeordnete Sammlung von Elementen
	- Wörterbücher: Abbildungen von Schlüssel auf Werte
- für Objekte s von irgendeinem Sammeltyp:
	- len(s): Anzahl der Elemente in s
	- s.clear(): entfernt alle Elemente aus s
	- $-$  s1 == s2: (Wert-)Gleichheit von s1 und s2

## Listen: list

- eine Liste ist eine geordnete Sammlung von Werten
- man kann sie als literal aufschreiben: liste =  $[4a', 'Hallo', 1, 3.0, [1,2,3]]$
- die Listenelemente müssen nicht den gleichen Typ haben (s.o.)
- Zugriff auf Listenelemente mit Indizes :

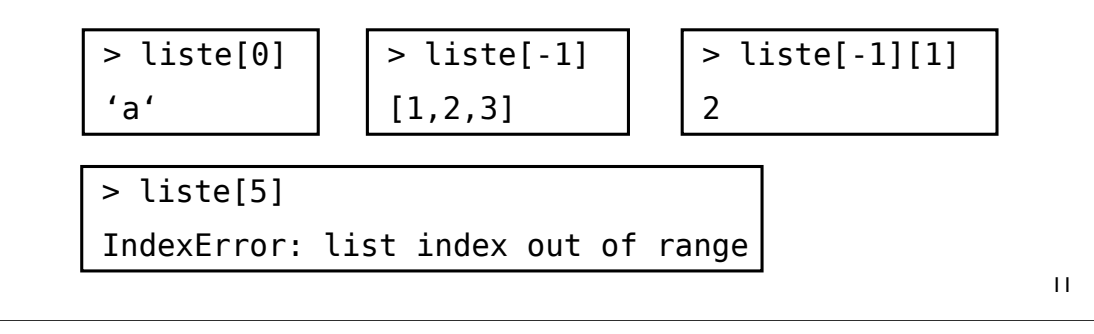

## Listen - Methoden und Operatoren (1)

- Elemente hinzufügen:
	- Element anhängen: list.append(elem)
	- Element an Stelle i einfügen: list.insert(elem,i)
- Listen konkatenieren:
	- $=$  entweder: newlist = list1 + list2
	- oder: list1.extend(list2)
- Elemente löschen:
	- li.remove(el) löscht das erste el in der Liste li
	- del li[n] löscht das Element mit Index n
- Zugehörigkeit und Nicht-Zugehörigkeit: elem in list bzw. elem not in list

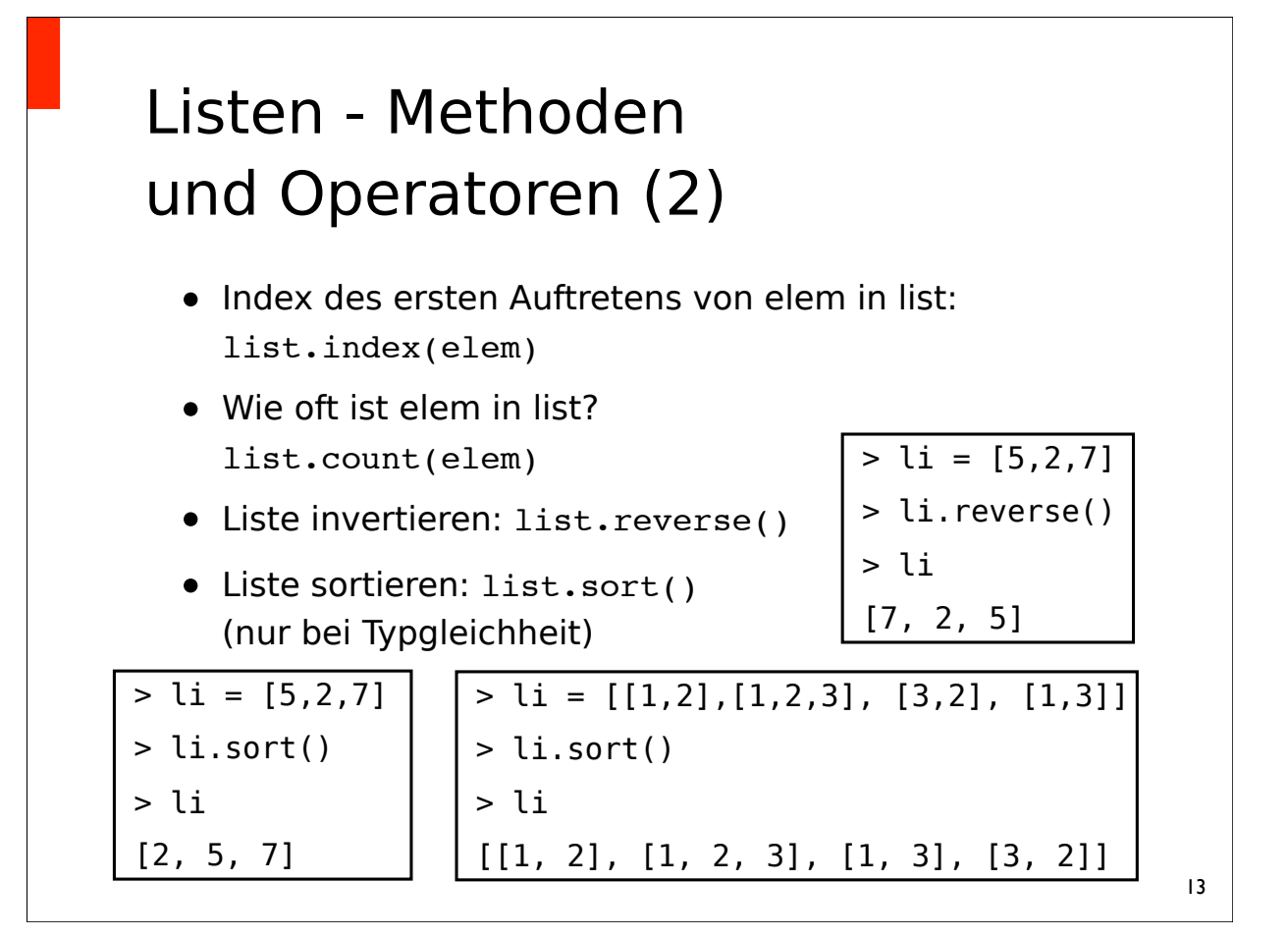

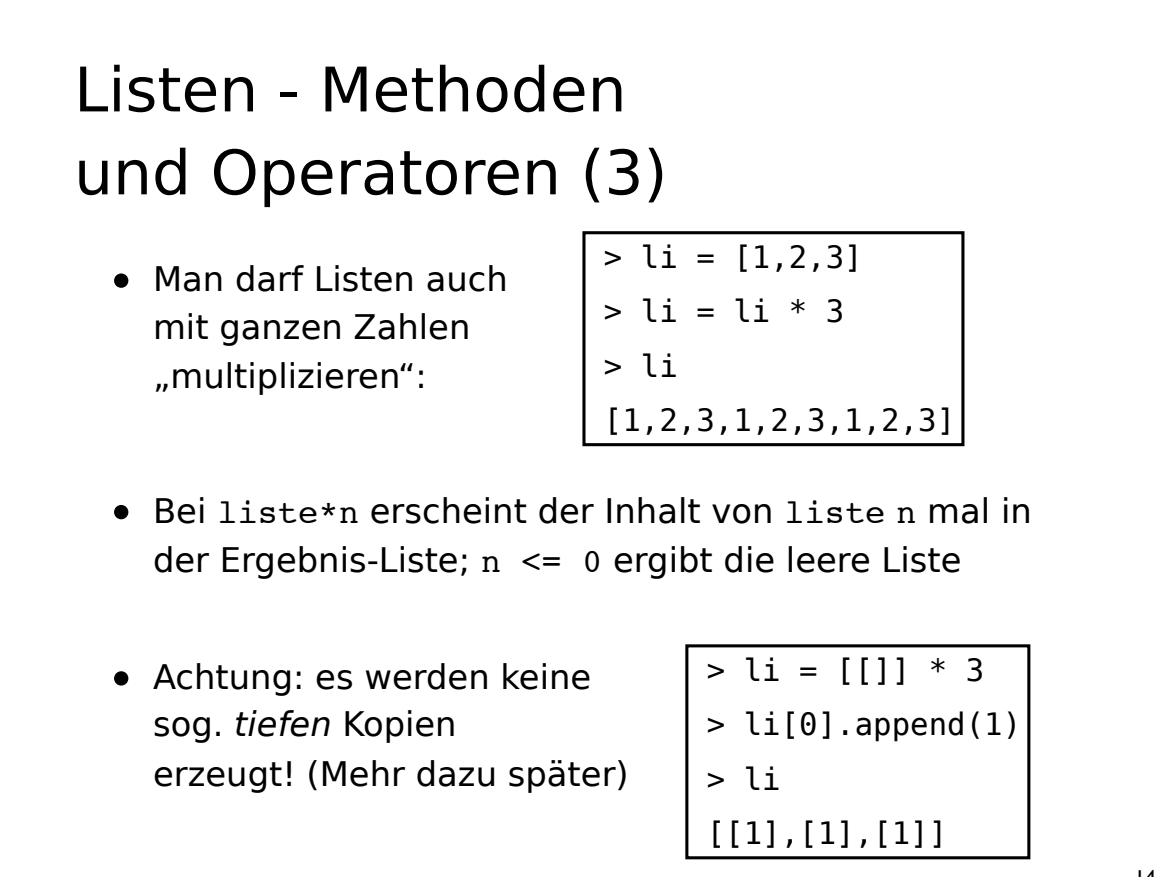

## Listen - *Slicing* (1)

- mit dem Slicing-Operator kann man sich Teillisten einer Liste zurückgeben lassen
	- liste[i:] ist die Teilliste von i bis zum Ende von liste
	- liste[i:j] ist die Teilliste von i bis (ausschließlich) j
	- liste[i:j:k] macht dabei immer k-er Schritte

 $>$  zahlen =  $[0, 1, 2, 3, 4, 5, 6, 7, 8, 9]$ > zahlen[2:8] [2, 3, 4, 5, 6, 7] > zahlen[2:8:2] [2, 4, 6]  $>$  zahlen[8:2:-1] [8, 7, 6, 5, 4, 3]

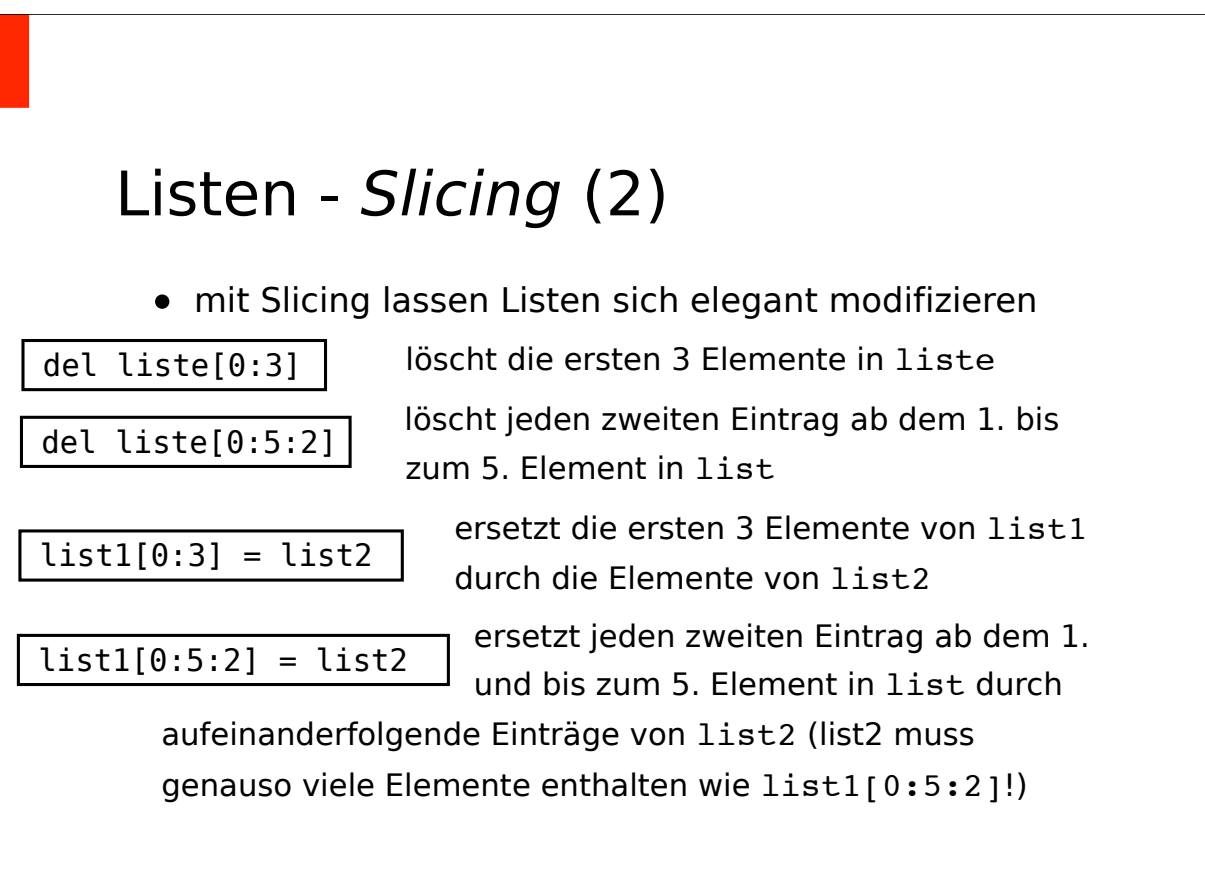

#### Listen - *Slicing* (3)

 $>$  zahlen =  $[0, 1, 2, 3, 4, 5, 6, 7, 8, 9, 10]$  $>$  zahlen[2:5] = [2,2,3,3,4,4] > zahlen [0, 1, 2, 2, 3, 3, 4, 4, 5, 6, 7, 8, 9, 10]  $>$  zahlen $[0:9:2] = ['a', 'a', 'a', 'a', 'a']$ > zahlen ['a', 1, 'a', 2, 'a', 3, 'a', 4, 'a', 6, 7, 8, 9, 10]

#### Tupel: tuple

- ähnlich wie Listen: ('a',1, 'b'), aber unveränderlich
- Intialisierung:
	- $-$  0 Elemente: tupel  $=()$
	- $-1$  Element elem: tupel = elem,
	- mehr Elemente: tupel = elem1, elem2, elem3
- Zugriff auf Elemente mit , sonst keine Methoden

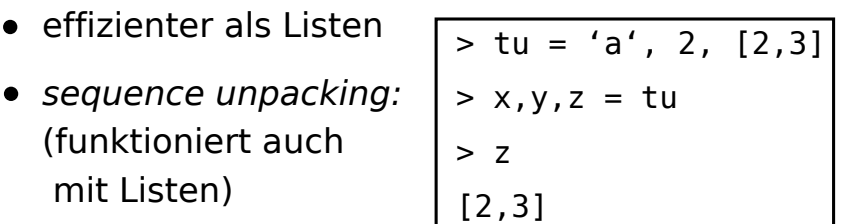

#### Mengen: set

• Mengen sind ungeordnete Sammeltypen, die jedes Element höchstens ein mal enthalten

```
> numbers = [1, 2, 3, 1, 1]> menge = set(numbers)
> menge
{1, 2, 3}
```
- als Literal: menge = $\{1,2,4,5\}$  (leere Menge: set())
- oder Definition über einen anderen Sammeltyp
- doppelte Elemente werden eliminiert
- effizient Werte auf (Listen-)Zugehörigkeit testen
- *in Mengen dürfen nur unveränderliche Typen enthalten sein!* (Zahlen, Strings, Booleans, ...) 19

### Mengen - Methoden und Operatoren (1)

- elem hinzufügen: set.add(elem)
- elem entfernen:
	- set.remove(elem) (Fehler wenn elem nicht vorhanden)
	- set.discard(elem) (entfernt elem falls vorhanden)
- alle Elemente aus set2 zu set1 hinzufügen: set1.update(set2)
- Zugehörigkeit und Nicht-Zugehörigkeit: elem in set bzw. elem not in set

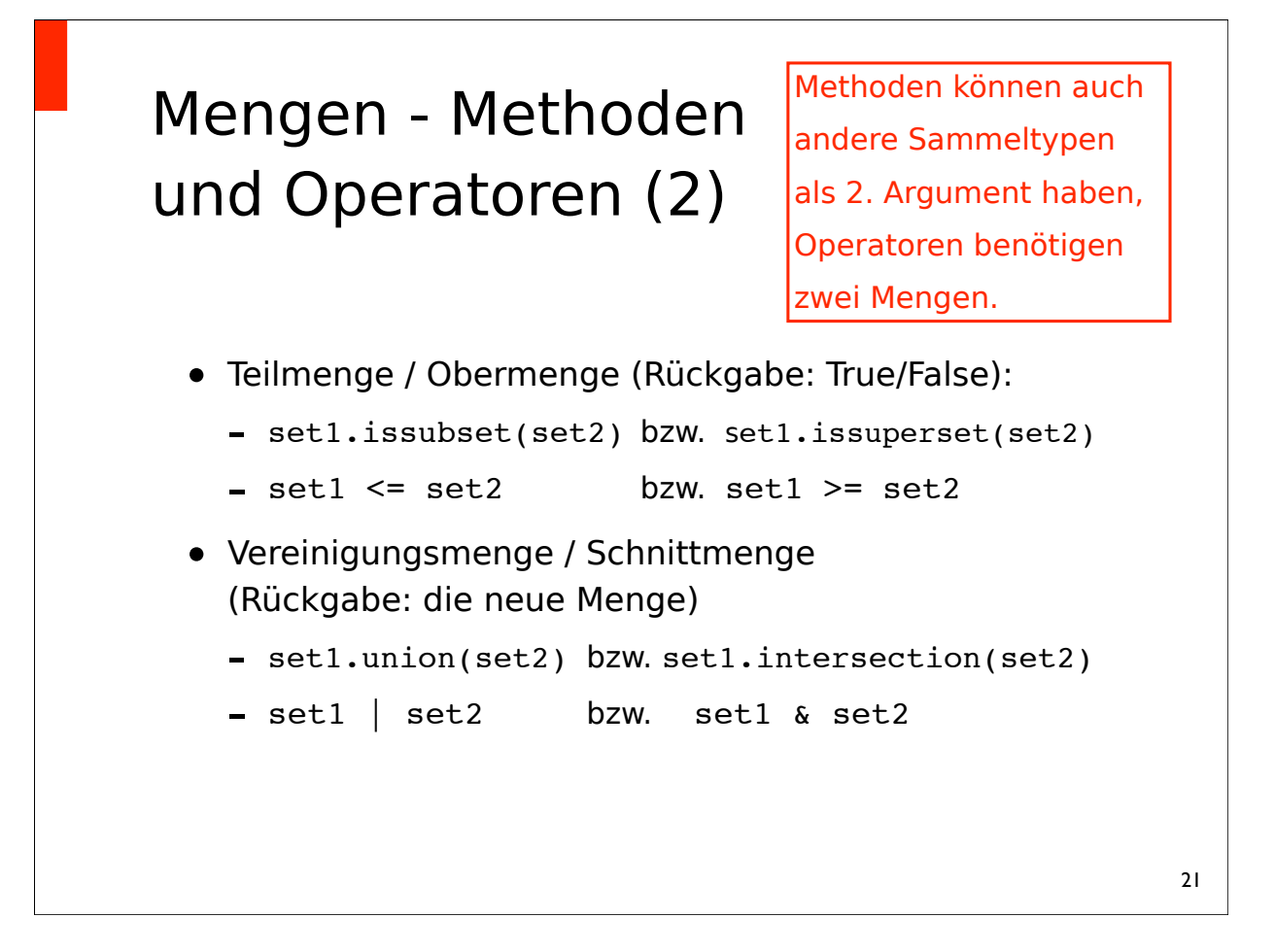

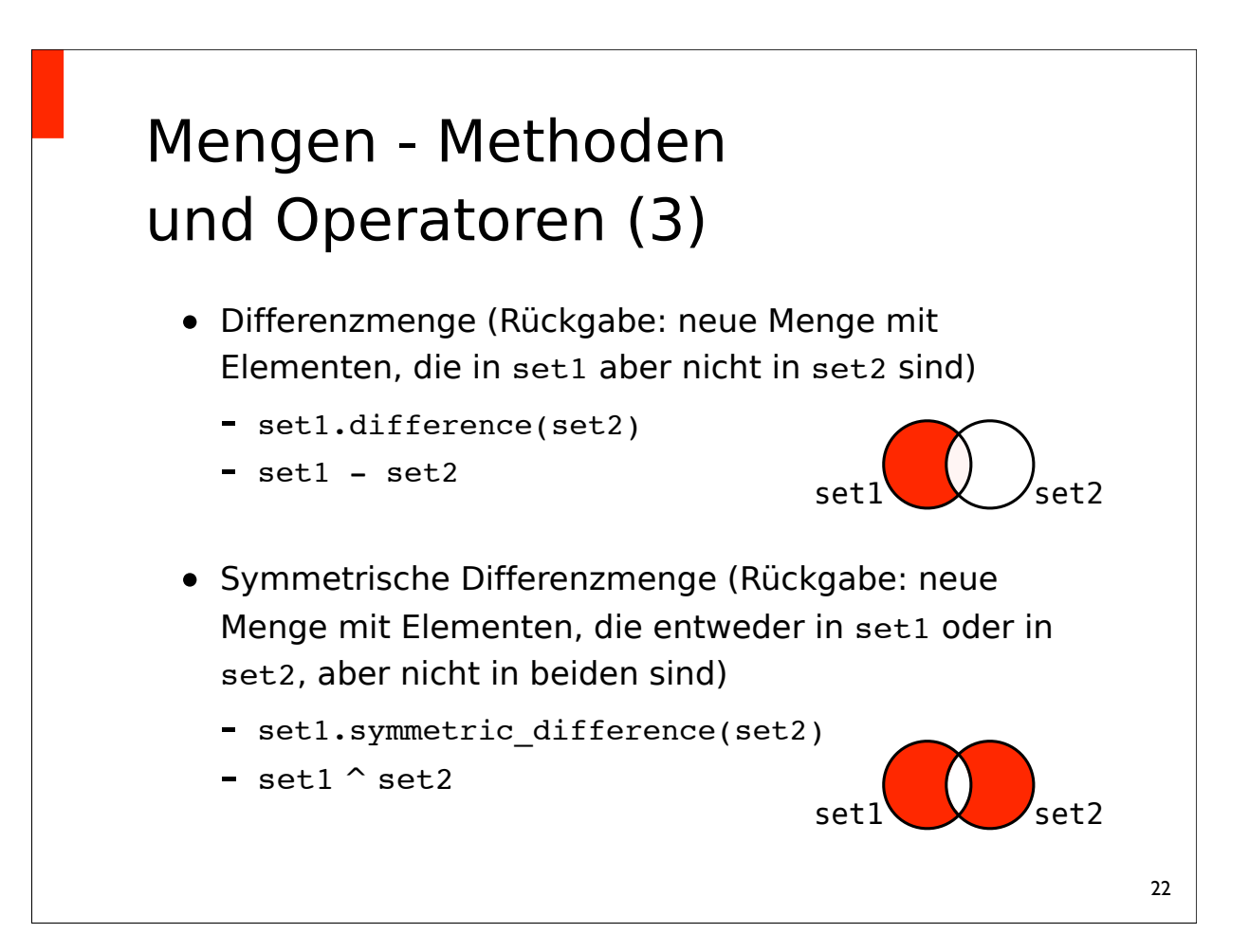

## Mengen - Methoden und Operatoren (4)

- alle Mengen-Operationen gibt es auch als 'update'- Methode / Operator
- kein Rückgabewert, in set1 wird das resultierende Set behalten:

```
- set1.difference update(set2)
  set1 -= set2
```
- set1.symmetric difference update(set2) set1  $\le$  set2
- set1.intersection update(set2)  $set1$   $&=$   $set2$
- $-$  set1  $|=$  set2

## Unveränderliche Mengen: *frozenset*

- es gibt eine unveränderliche Mengenvariante, das frozenset
- funktioniert wie set: fs = frozenset(sammelt)
- aber: alle Methoden, die Elemente hinzufügen, Löschen oder verändern sind verboten (add, remove, discard, alle update-Methoden)
- Alle anderen Methoden und Operatoren funktionieren wie bei set (und geben ggf. frozenset statt set zurück)

## Initialisierung von Listen, Mengen etc.

- die Sammeltypen, die keine Wörterbücher sind ( :) ) kann man direkt ineinander konvertieren
- das geht mit typname (sammel instanz) siehe Mengen

```
> menge = set([1,2])
> liste = list(menge)
> tupel = tuple(menge)
> tupel2 = tuple(liste)
> menge2 = set(liste *5)
...
```

```
Wörterbücher: dict
(Dictionaries, Maps)
  • Wörterbücher bilden (eindeutige) Schlüssel auf 
    Werte ab; Schlüssel müssen einen unveränderlichen 
    Typ haben
  • Zugriff auf Werte über die Schlüssel
  • Beispiel: ein Telefonbuch
    > tel = {'Mueller': 7234, 'Meier': 8093}
     > tel['Meier']
     8093
     > tel['Schmidt'] = 2104
     > tel
     {'Mueller': 7234, 'Meier': 8093, 'Schmidt': 2104}
```
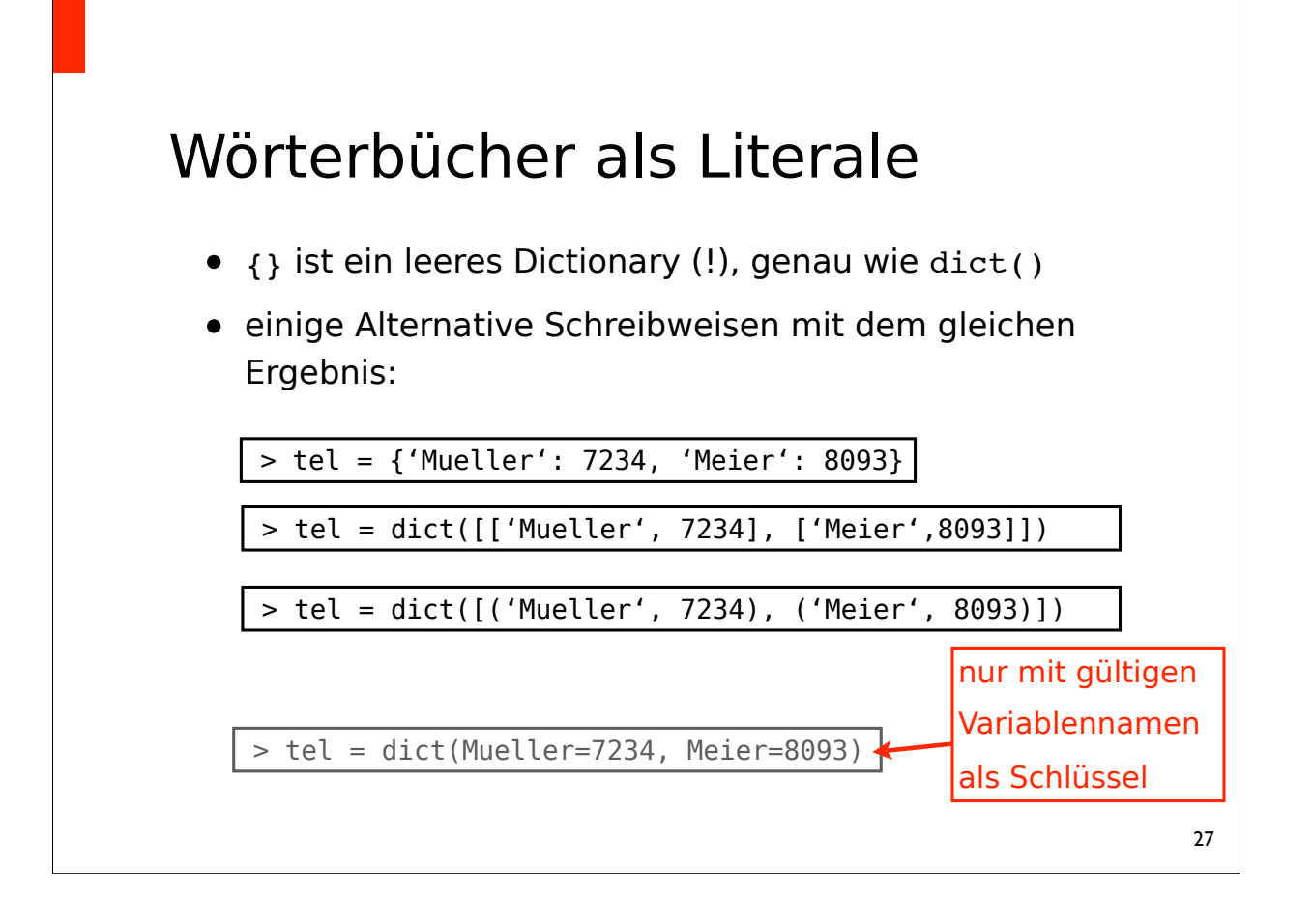

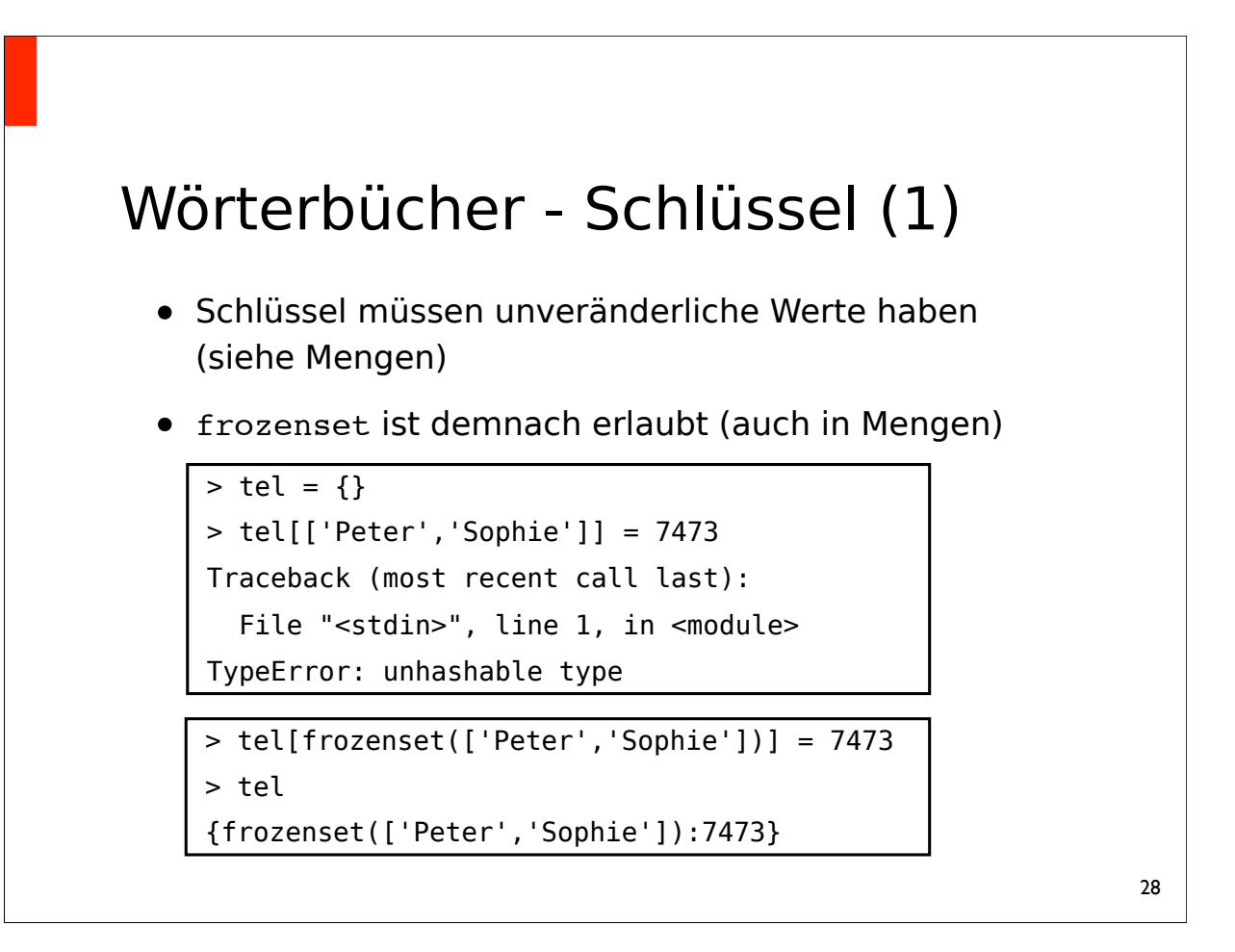

### Wörterbücher - Schlüssel (2)

- Schlüsel, die beim Vergleich mit "==" True ergeben, gelten als gleich
- wenn man einen Schlüssel belegt, der schon im Dictionary steht, kriegt er den neuen Wert (der alte wird gelöscht)

> tel['Peter'] = 7473 > tel['Peter'] = 9999 > tel {'Peter':9999}

• Vorsicht: 1 und 1.0 sind somit der gleiche Schlüssel

29

#### Wörterbücher - Methoden (1)

- Test, ob ein Schlüssel key in dict existiert:
	- key in dict
- Löschen eines Schlüssel-Wert-Paares (key:value):
	- del dict[key] (gibt nichts zurück)
	- dict.pop(key) (gibt value zurück)
- Setzen des Schlüssels key auf den Wert value, falls key noch nicht existiert: dict.setdefault(key,value) (wenn key existiert, wird der alte Wert von key
	- zurückgegeben, sonst value)

### Wörterbücher - Methoden (2)

- dict1 mit Werten aus dict2 ergänzen dict1.update(dict2) (Schlüssel, die in beiden sind, bekommen den Wert aus dict2)
- "View" aller Schlüssel: dict.keys()
- "View" aller Werte: dict.values()
- "View" aller Schlüssel-Wert-Paare: dict.items()

Vorsicht: die Reihenfolge ist hier nicht deterministisch! Einzige Garantie: zwei Aufrufe hintereinander auf dem gleichen System ohne Veränderung von dict liefern die gleiche Reihenfolge, korrespondierend bei Schlüssel und Werten.

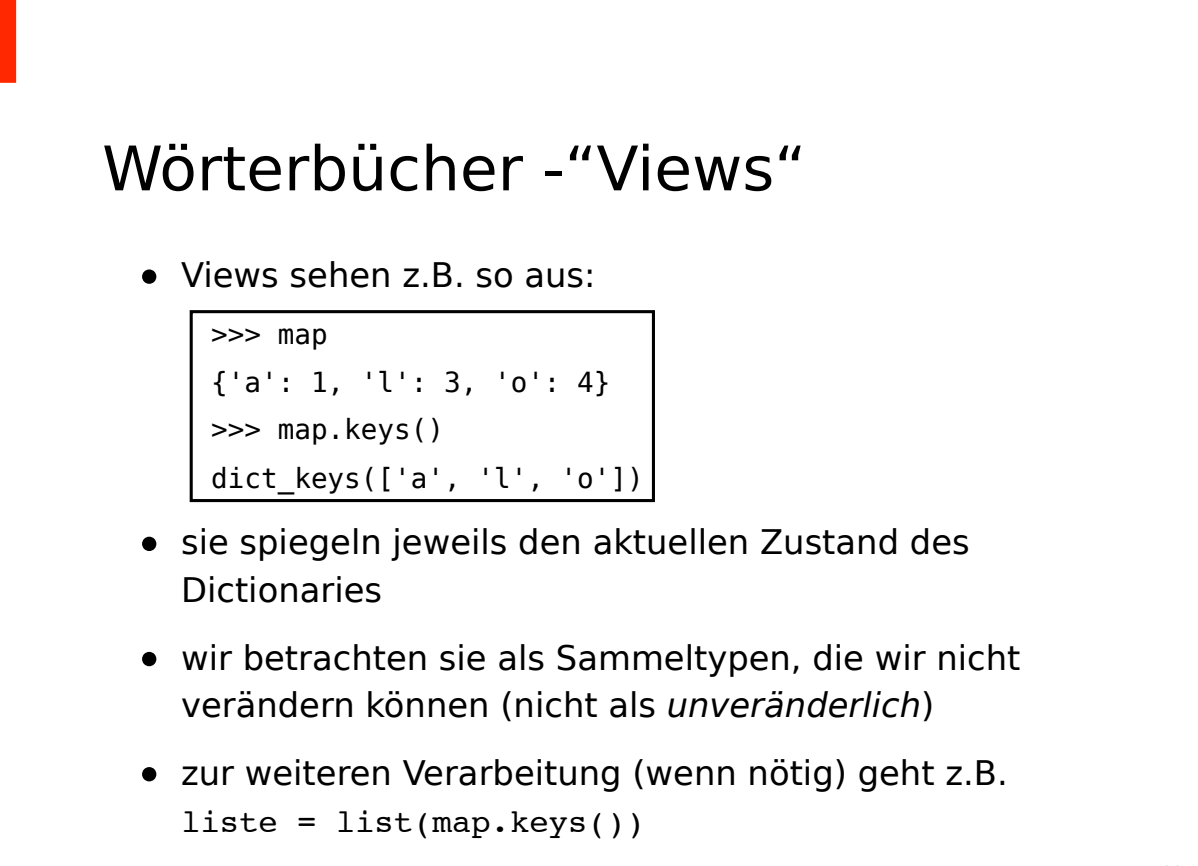

### Listen - Tupel - Mengen?

- feste Reihenfolge, alle Methoden zum verändern von Elementen: list
- feste Reihenfolge, keine Methoden oder Manipulation (unveränderlich): tuple
- keine feste Reihenfolge, manipulierbar: set (viel effizienter für Zugehörigkeits-Tests als Listen)
- unveränderliche Mengen: frozenset
- unmanipulierbare Typen als Schlüssel (in dict) und Mengenelemente (in set und frozenset)

### for

- s ist ein Sammeltyp
- es wird über alle Elemente in s iteriert
- <sup>i</sup> ist das aktuell betrachtete Element
- bei jeder Iteration wird block ausgeführt
- break, continue und else funktionieren wie bei while

for i in S: block

 $>$  liste =  $[1,'a',True]$ > for i in liste: .. print(i) .. 1 'a' **True** 

## for

• Durchschnitt aller Listenelemente mit for:

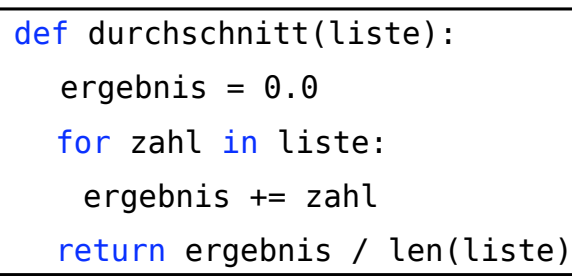

• Alphabetisch geordnete Schlüssel-Wert-Paare:

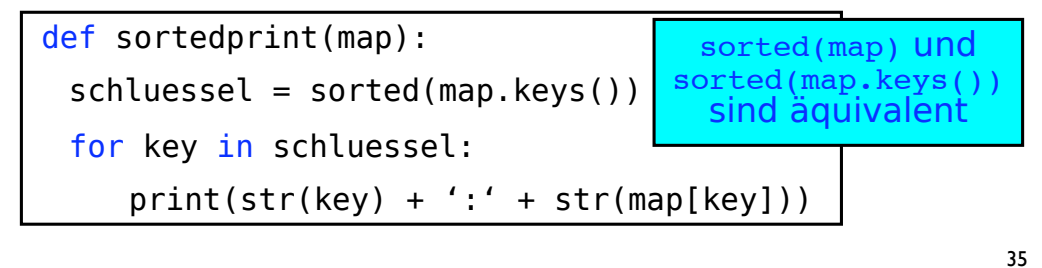

# for mit Wörterbüchern • auch über die "View"-Objekte der Wörterbücher (keys,items,values) kann man mit for iterieren • oft will man über alle Paare in einem Wörterbuch iterieren, dank "sequence unpacking" geht das kurz so: def oneLineOerentry(map): for key, val in map.items():  $print(str(key) + '::' + str(value))$

#### Exkurs: range

- Um Listen mit aufeinanderfolgenden Zahlen zu erzeugen, gibt es den Typ range
- range gibt nicht (mehr) direkt eine Liste zurück, sondern einen *Iterator*-ähnlichen Sammeltyp
- Iteratoren kann man mit For-Schleifen benutzen
	- range(m) entspricht den Elementen  $[0,1,\ldots,m-1]$
	- $-$  range(n,m)  $\approx$  [n, n+1, ..., m-1]
	- range(n,m,k) macht dabei k-er Schritte (vgl. Slicing)

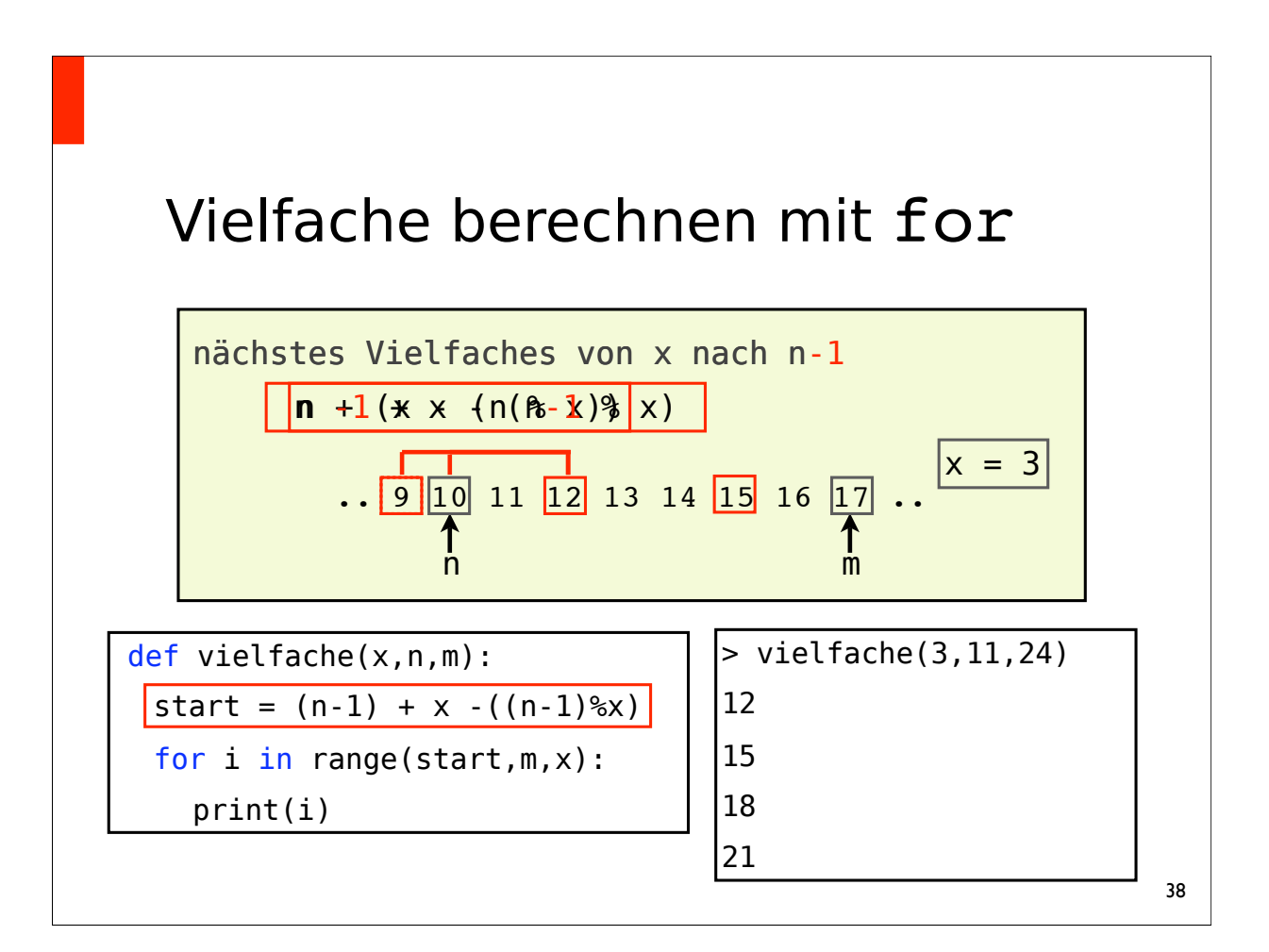

### Zusammenfassung

- Funktionen
- Rekursion
- Sammeltypen: List, Tupel, Mengen, Wörterbücher
- neue Kontrollstruktur: for-Schleife